ФЕДЕРАЛЬНОЕ АГЕНТСТВО ЖЕЛЕЗНОДОРОЖНОГО ТРАНСПОРТА

Федеральное государственное бюджетное образовательное учреждение высшего образования «Иркутский государственный университет путей сообщения»

**Красноярский институт железнодорожного транспорта** 

 – филиал Федерального государственного бюджетного образовательного учреждения высшего образования «Иркутский государственный университет путей сообщения» (КрИЖТ ИрГУПС)

УТВЕРЖДЕНА

приказ и.о. ректора от «17» июня 2022 г. № 78

## **Б1.О.26 Теория механизмов и машин**

рабочая программа дисциплины

Направление подготовки – 23.03.03 Эксплуатация транспортно-технологических машин и комплексов

Профиль – Управление эксплуатацией, техническим обслуживанием и ремонтом электроподвижного состава

Квалификация выпускника – бакалавр

Форма и срок обучения –5 лет заочная форма

Кафедра-разработчик программы – Эксплуатация железных дорог

Общая трудоемкость в з.е. – 3 Часов по учебному плану (УП) – 108 Формы промежуточной аттестации в семестрах/на курсах заочная форма: зачет 3 курс, контрольная работа 3 курс

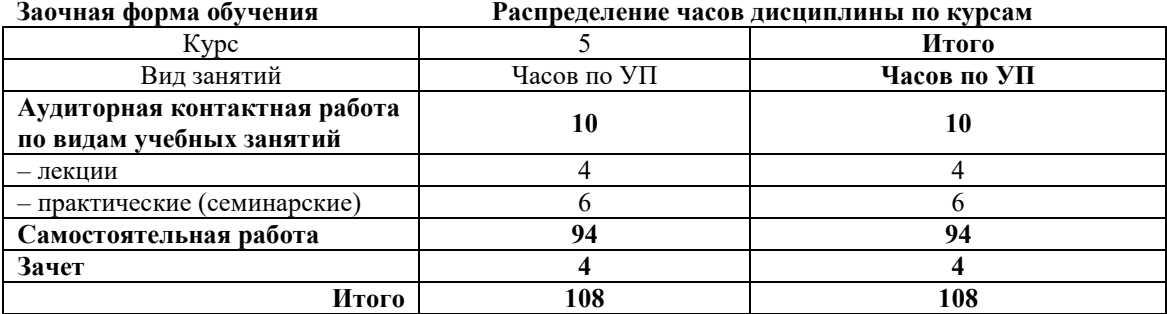

## КРАСНОЯРСК

Электронный документ выгружен из ЕИС ФГБОУ ВО ИрГУПС и соответствует оригиналу Подписант ФГБОУ ВО ИрГУПС Трофимов Ю.А. 00920FD815CE68F8C4CA795540563D259C с 07.02.2024 05:46 по 02.05.2025 05:46 GMT+03:00 Подпись соответствует файлу документа

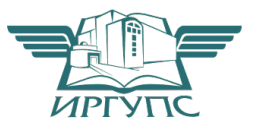

Рабочая программа дисциплины разработана в соответствии с федеральным государственным образовательным стандартом высшего образования – бакалавриат по направлению подготовки 23.03.03 Эксплуатация транспортно-технологических машин и комплексов (уровень бакалавриата), утверждённым приказом Минобрнауки России от 07 августа 2020 года № 916.

Программу составил: Старший преподаватель Стариевский

Рабочая программа рассмотрена и одобрена для использования в учебном процессе на заседании кафедры «Эксплуатация железных дорог», протокол от «12» апреля 2022 г. № 8.

И.о. заведующего кафедрой, канд. техн. наук, доцент Е.М. Лыткина

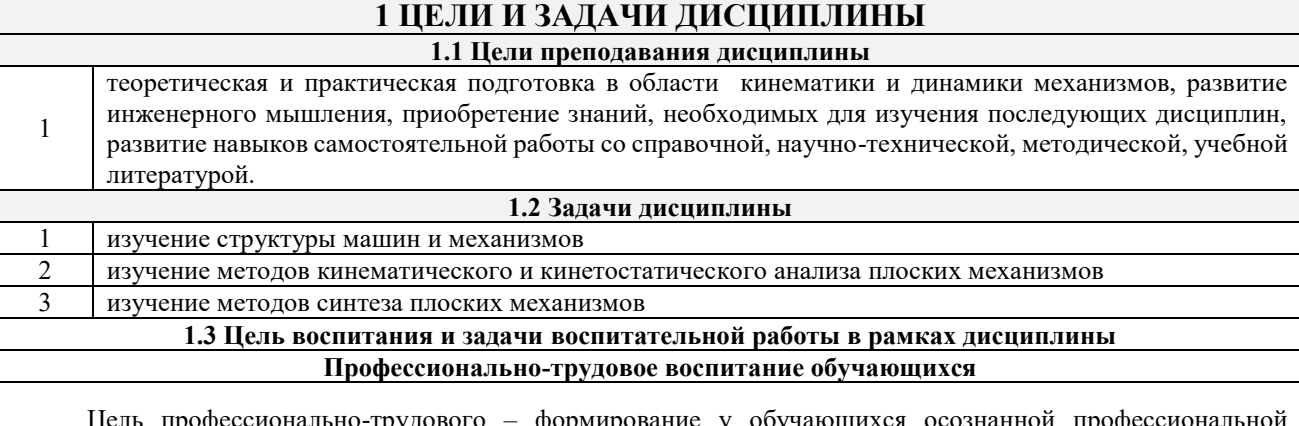

Цель профессионально-трудового – формирование у обучающихся осознанной профессиональной ориентации, понимания общественного смысла труда и значимости его для себя лично, ответственного, сознательного и творческого отношения к будущей деятельности, профессиональной этики, способности предвидеть изменения, которые могут возникнуть в профессиональной деятельности, и умению работать в изменённых, вновь созданных условиях труда.

Цель воспитания достигается по мере решения в единстве следующих задач:

– формирование сознательного отношения к выбранной профессии;

– воспитание чести, гордости, любви к профессии, сознательного отношения к профессиональному долгу, понимаемому как личная ответственность и обязанность;

– формирование психологии профессионала;

– формирование профессиональной культуры, этики профессионального общения;

– формирование социальной компетентности и другие задачи, связанные с имиджем профессии и авторитетом транспортной отрасли

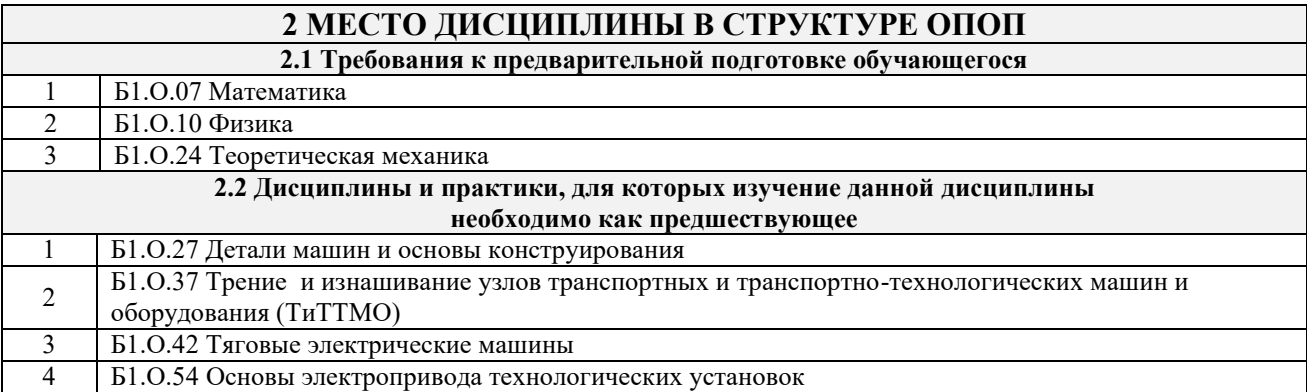

## **3 ПЛАНИРУЕМЫЕ РЕЗУЛЬТАТЫ ОБУЧЕНИЯ ПО ДИСЦИПЛИНЕ, СООТНЕСЕННЫЕ С ТРЕБОВАНИЯМИ К РЕЗУЛЬТАТАМ ОСВОЕНИЯ ОБРАЗОВАТЕЛЬНОЙ ПРОГРАММЫ**

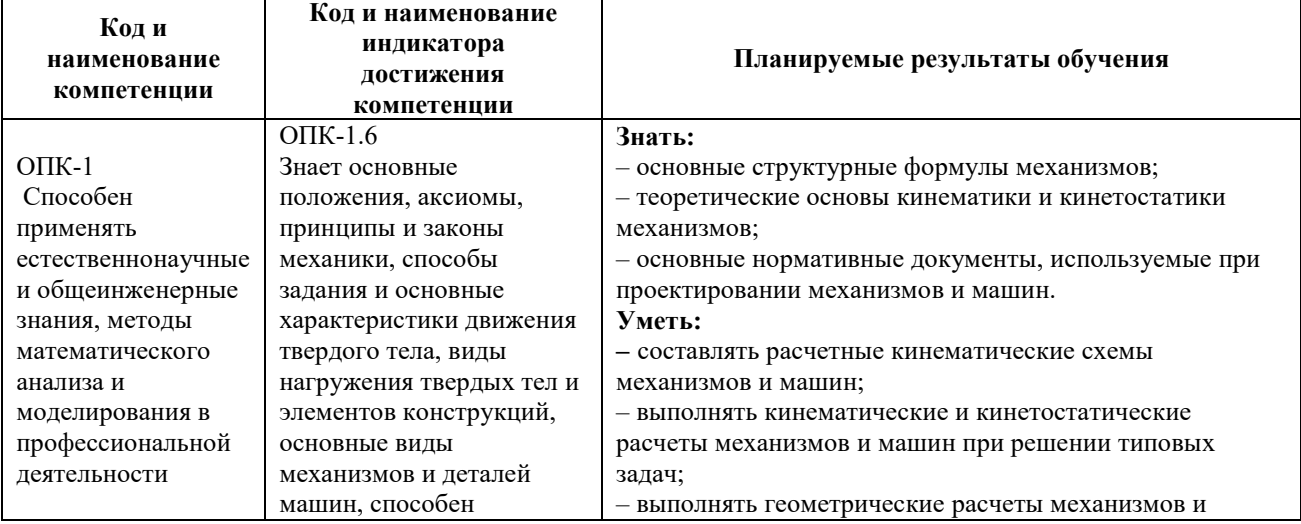

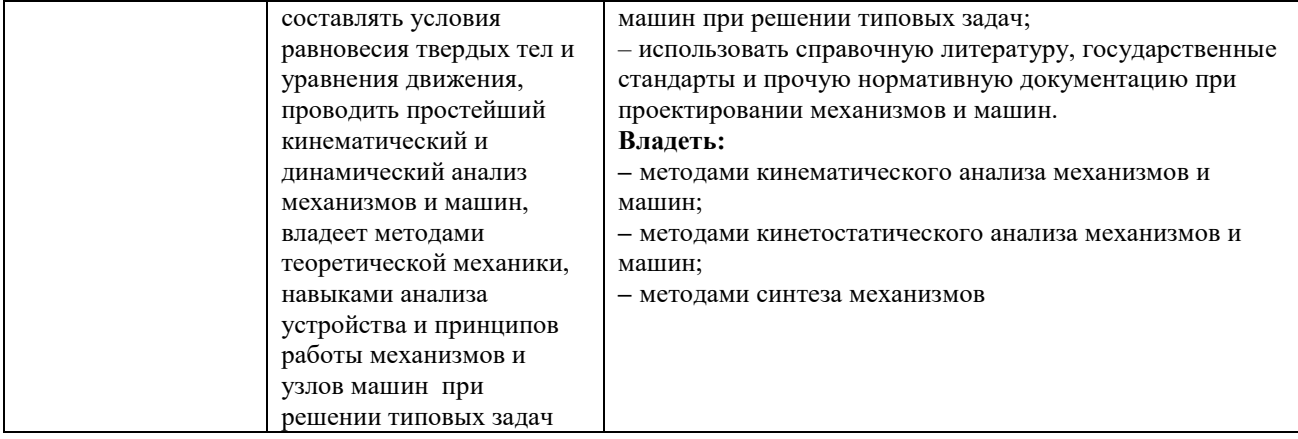

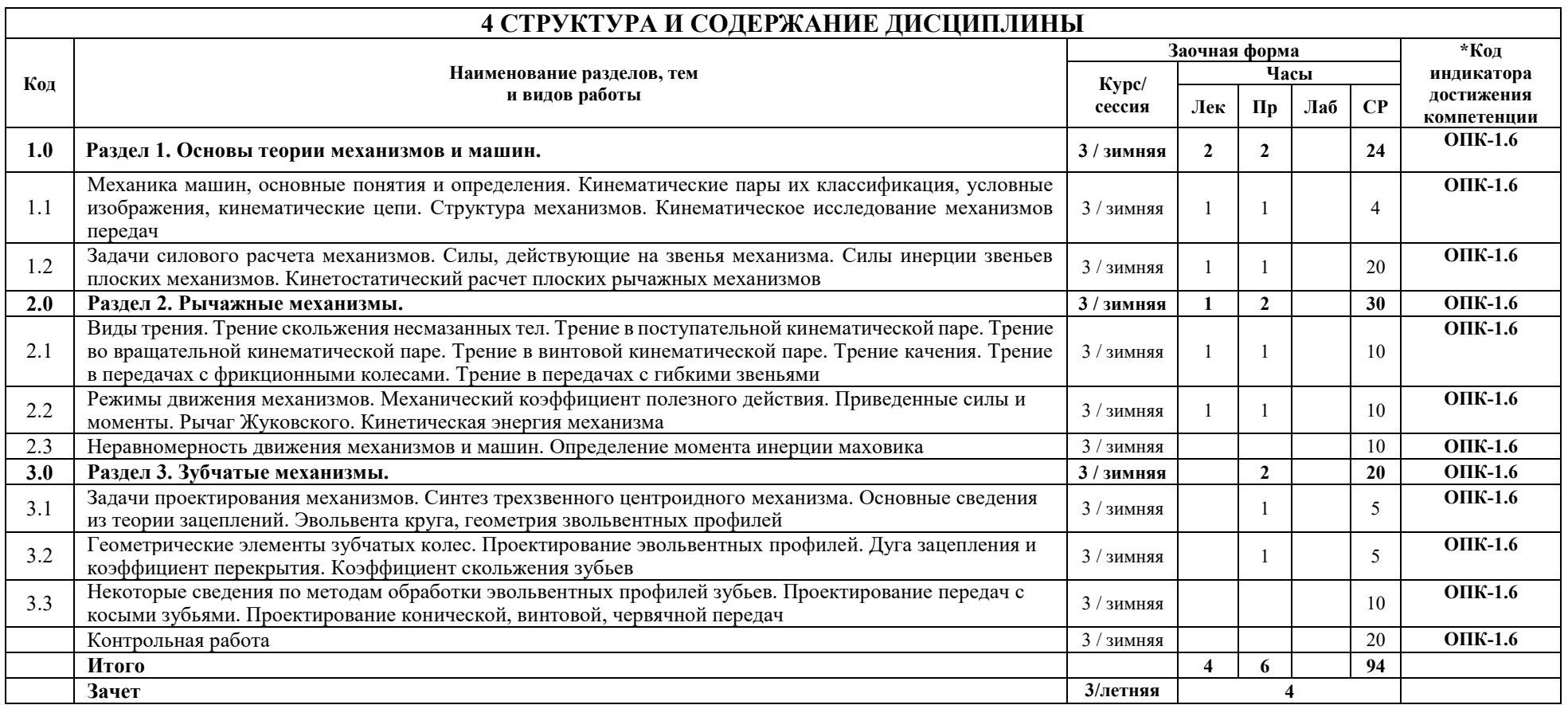

## **5 ФОНД ОЦЕНОЧНЫХ СРЕДСТВ ДЛЯ ПРОВЕДЕНИЯ ТЕКУЩЕГО КОНТРОЛЯ УСПЕВАЕМОСТИ И ПРОМЕЖУТОЧНОЙ АТТЕСТАЦИИ ОБУЧАЮЩИХСЯ ПО ДИСЦИПЛИНЕ**

Фонд оценочных средств для проведения текущего контроля успеваемости и промежуточной аттестации по дисциплине: оформлен в виде приложения № 1 к рабочей программе дисциплины и размещен в электронной информационно-образовательной среде КрИЖТ ИрГУПС, доступной обучающемуся через его личный кабинет

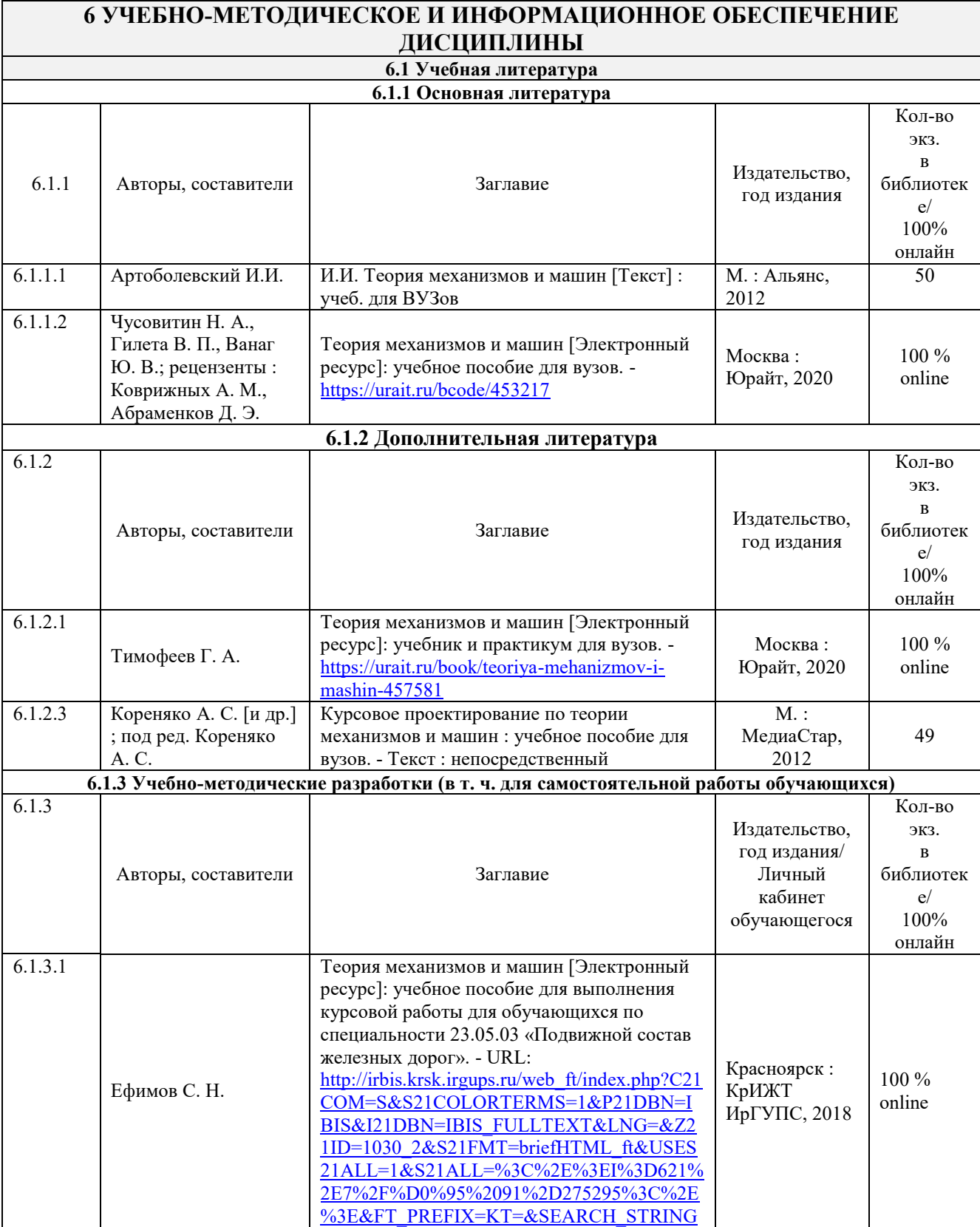

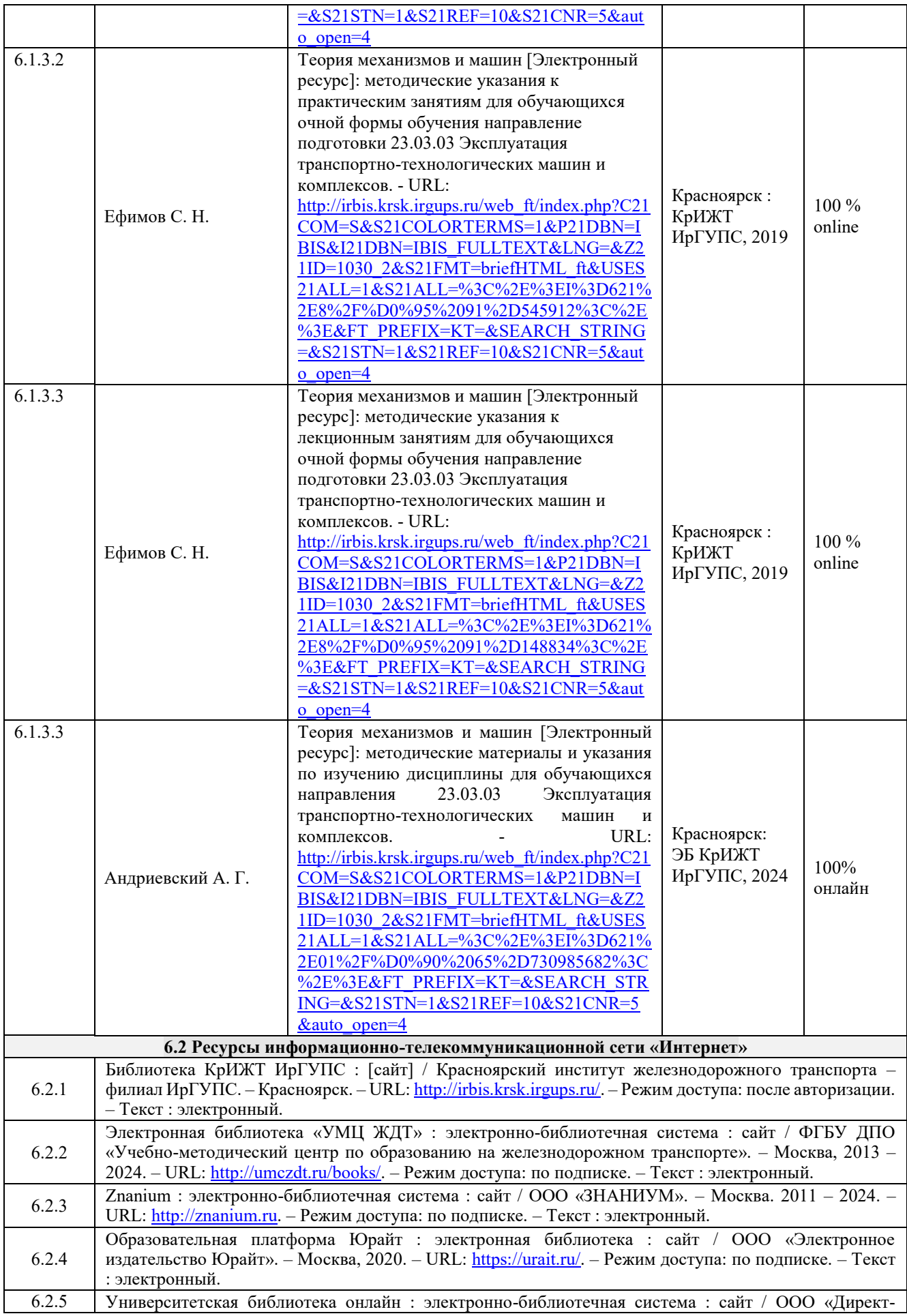

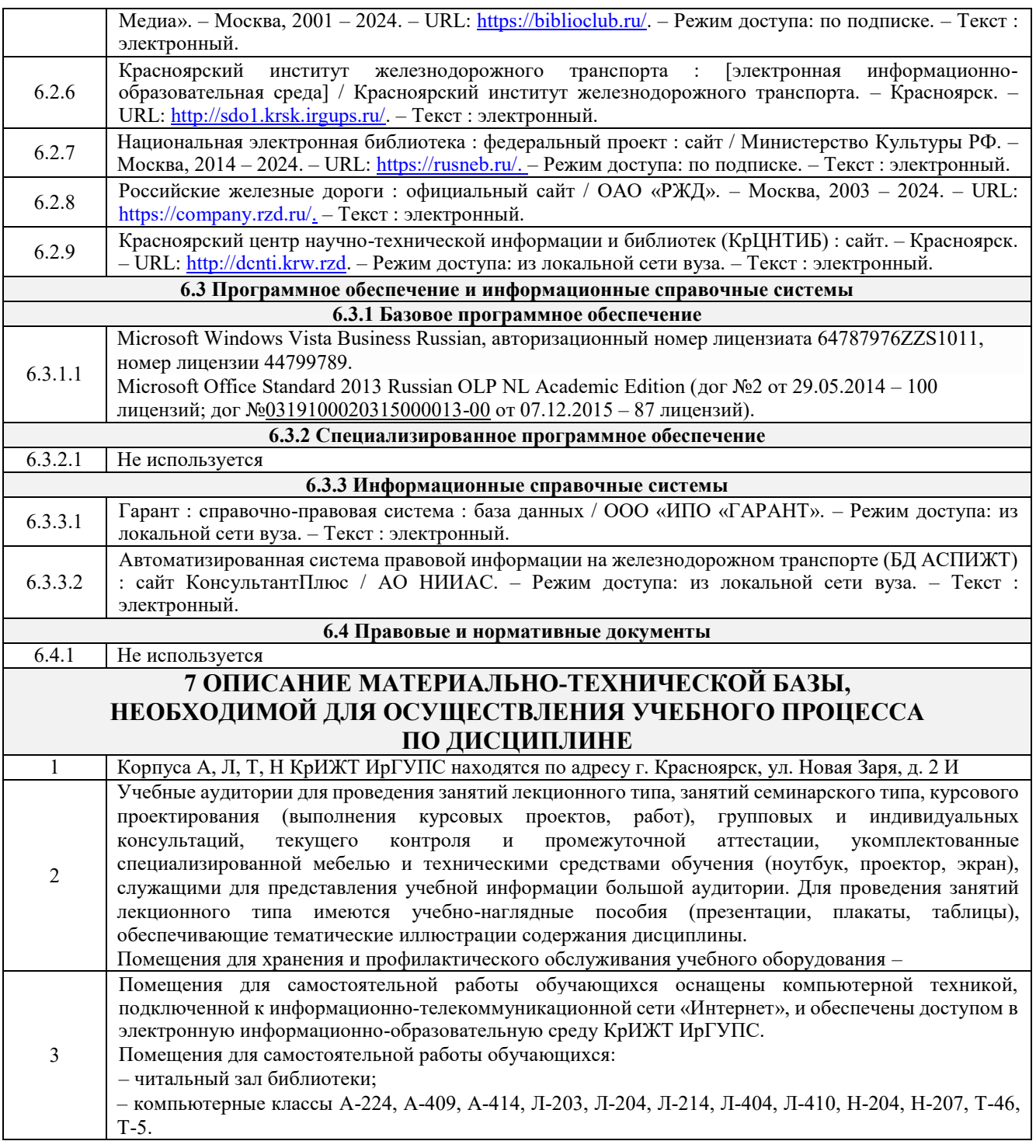

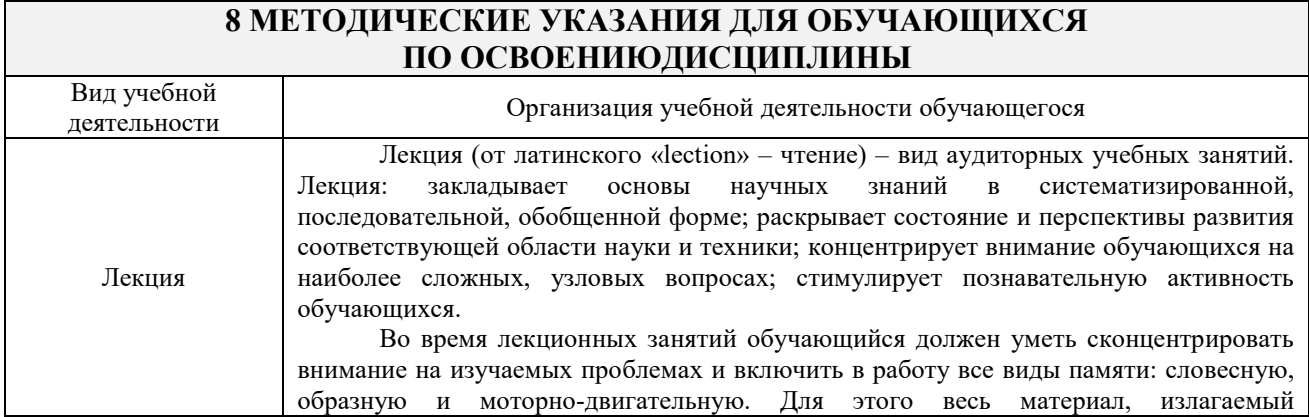

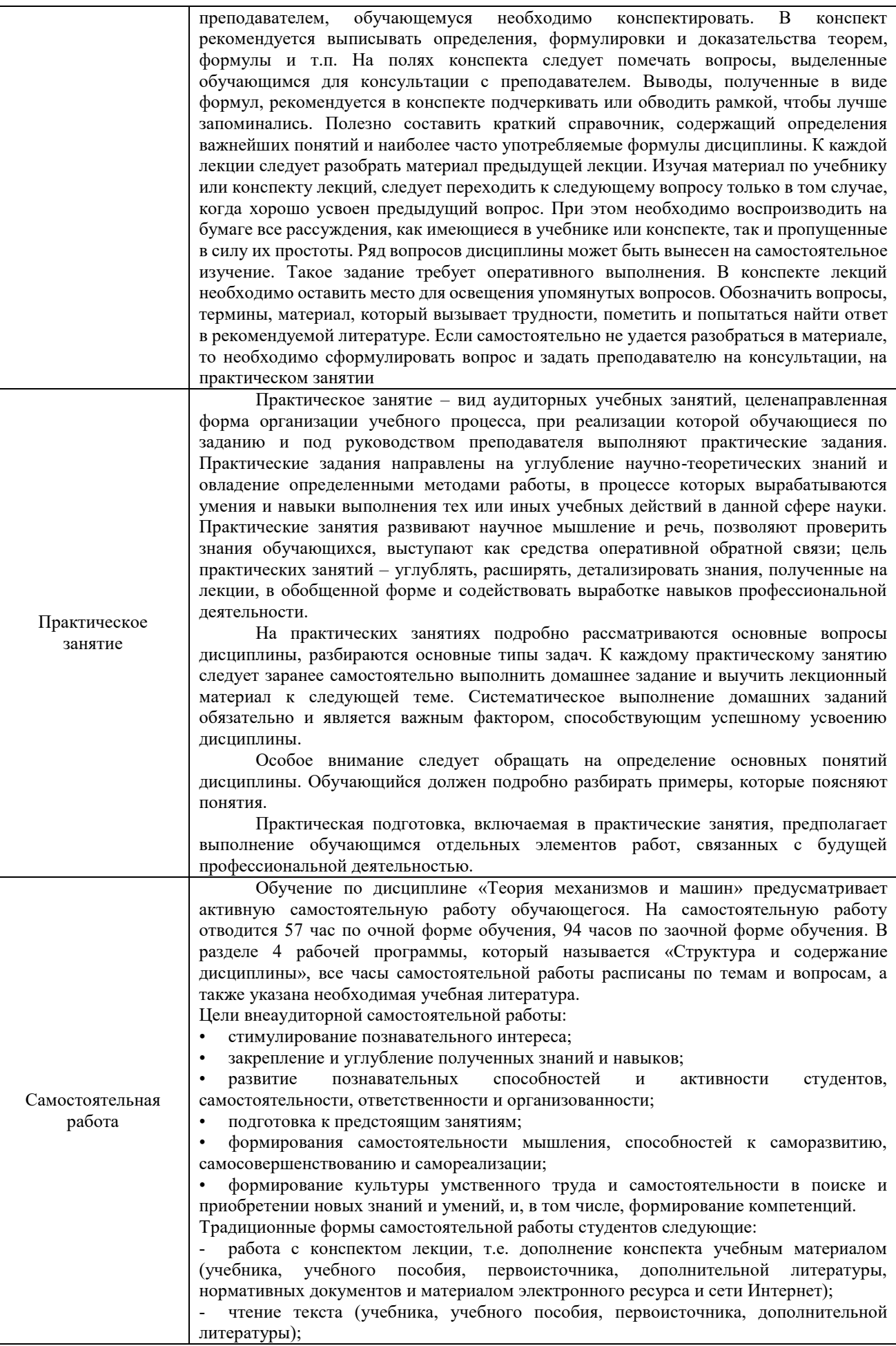

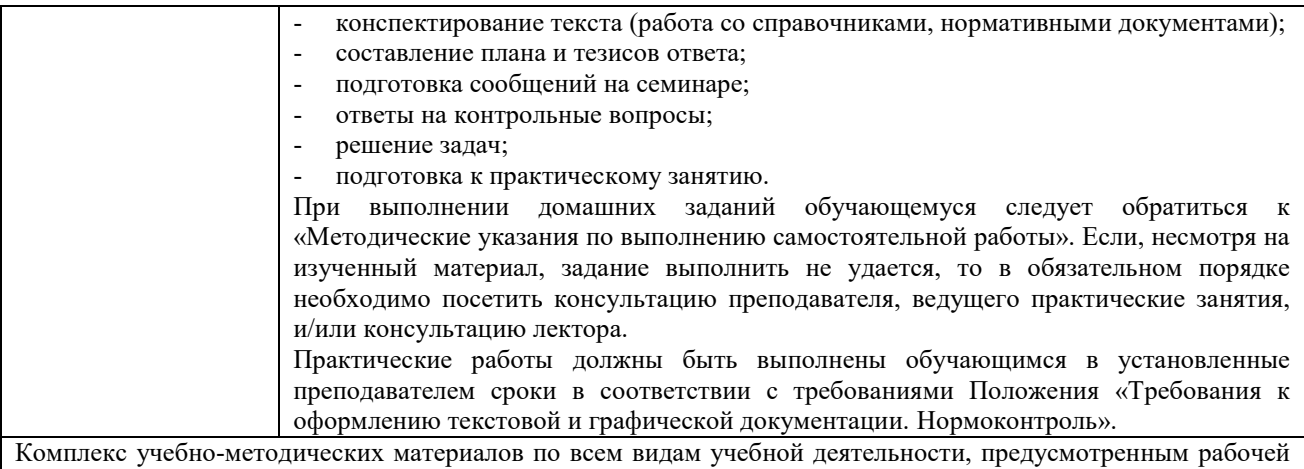

программой дисциплины (модуля), размещен в электронной информационно-образовательной среде КрИЖТ ИрГУПС, доступной обучающемуся через его личный кабинет.

**Приложение № 1 к рабочей программе**

## **ФОНД ОЦЕНОЧНЫХ СРЕДСТВ**

**для проведения текущего контроля успеваемости и промежуточной аттестации по дисциплине**

# **Б1.О.26 Теория механизмов и машин**

Фонд оценочных средств (ФОС) является составной частью нормативнометодического обеспечения системы оценки качества освоения обучающимися образовательной программы.

Фонд оценочных средств предназначен для использования обучающимися, преподавателями, администрацией Университета, а также сторонними образовательными организациями для оценивания качества освоения образовательной программы и уровня сформированности компетенций у обучающихся.

Задачами ФОС являются:

.

– оценка достижений обучающихся в процессе изучения дисциплины;

– обеспечение соответствия результатов обучения задачам будущей профессиональной деятельности через совершенствование традиционных и внедрение инновационных методов обучения в образовательный процесс;

– самоподготовка и самоконтроль обучающихся в процессе обучения.

Фонд оценочных средств сформирован на основе ключевых принципов оценивания: валидность, надежность, объективность, эффективность.

Для оценки уровня сформированности компетенций используется трехуровневая система:

– минимальный уровень освоения, обязательный для всех обучающихся по завершению освоения образовательной программы; дает общее представление о виде деятельности, основных закономерностях функционирования объектов профессиональной деятельности, методов и алгоритмов решения практических задач;

– базовый уровень освоения, превышение минимальных характеристик сформированности компетенций; позволяет решать типовые задачи, принимать профессиональные и управленческие решения по известным алгоритмам, правилам и методикам;

– высокий уровень освоения, максимально возможная выраженность характеристик компетенций; предполагает готовность решать практические задачи повышенной сложности, нетиповые задачи, принимать профессиональные и управленческие решения в условиях неполной определенности, при недостаточном документальном, нормативном и методическом обеспечении.

## **2. Перечень компетенций, в формировании которых участвует дисциплина.**

## **Программа контрольно-оценочных мероприятий.**

#### **Показатели оценивания компетенций, критерии оценки**

Дисциплина «Теория механизмов и машин» участвует в формировании компетенций: ОПК-1 Способен применять естественнонаучные и общеинженерные знания, методы математического анализа и моделирования в профессиональной деятельности

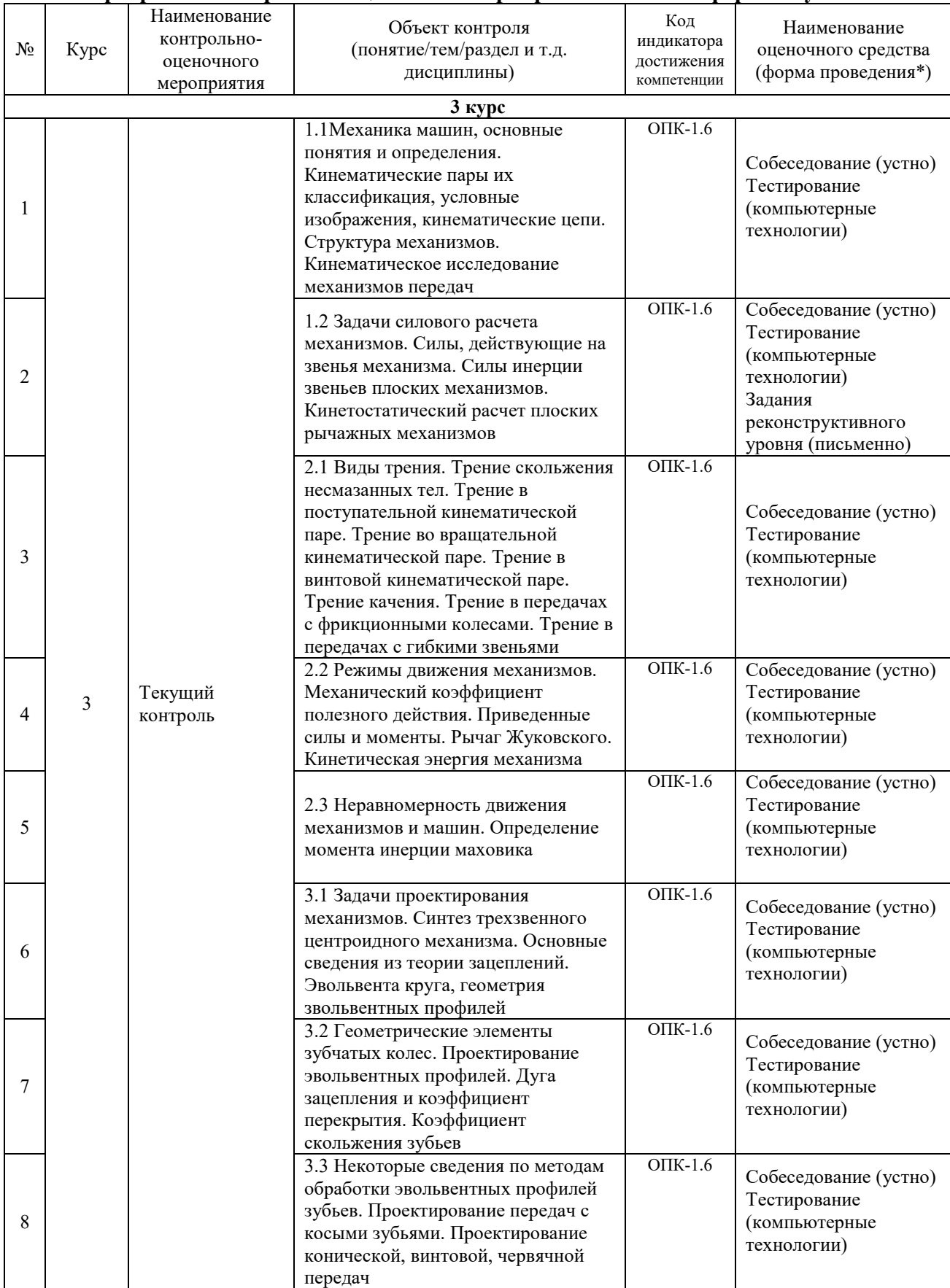

## **Программа контрольно-оценочных мероприятий заочная форма обучения**

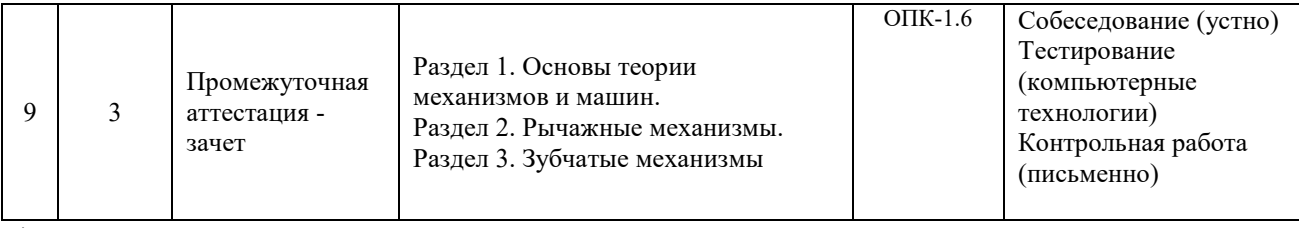

\*ПП – практическая подготовка.

#### **Описание показателей и критериев оценивания компетенций. Описание шкал оценивания**

Контроль качества освоения дисциплины включает в себя текущий контроль успеваемости и промежуточную аттестацию. Текущий контроль успеваемости и промежуточная аттестация обучающихся проводятся в целях установления соответствия достижений обучающихся поэтапным требованиям образовательной программы к результатам обучения и формирования компетенций.

Текущий контроль успеваемости – основной вид систематической проверки знаний, умений, навыков обучающихся. Задача текущего контроля – оперативное и регулярное управление учебной деятельностью обучающихся на основе обратной связи и корректировки. Результаты оценивания учитываются в виде средней оценки при проведении промежуточной аттестации.

Для оценивания результатов обучения используется двухбалльная шкала: «зачтено», «не зачтено».

Перечень оценочных средств, используемых для оценивания компетенций, а также краткая характеристика этих средств приведены в таблице

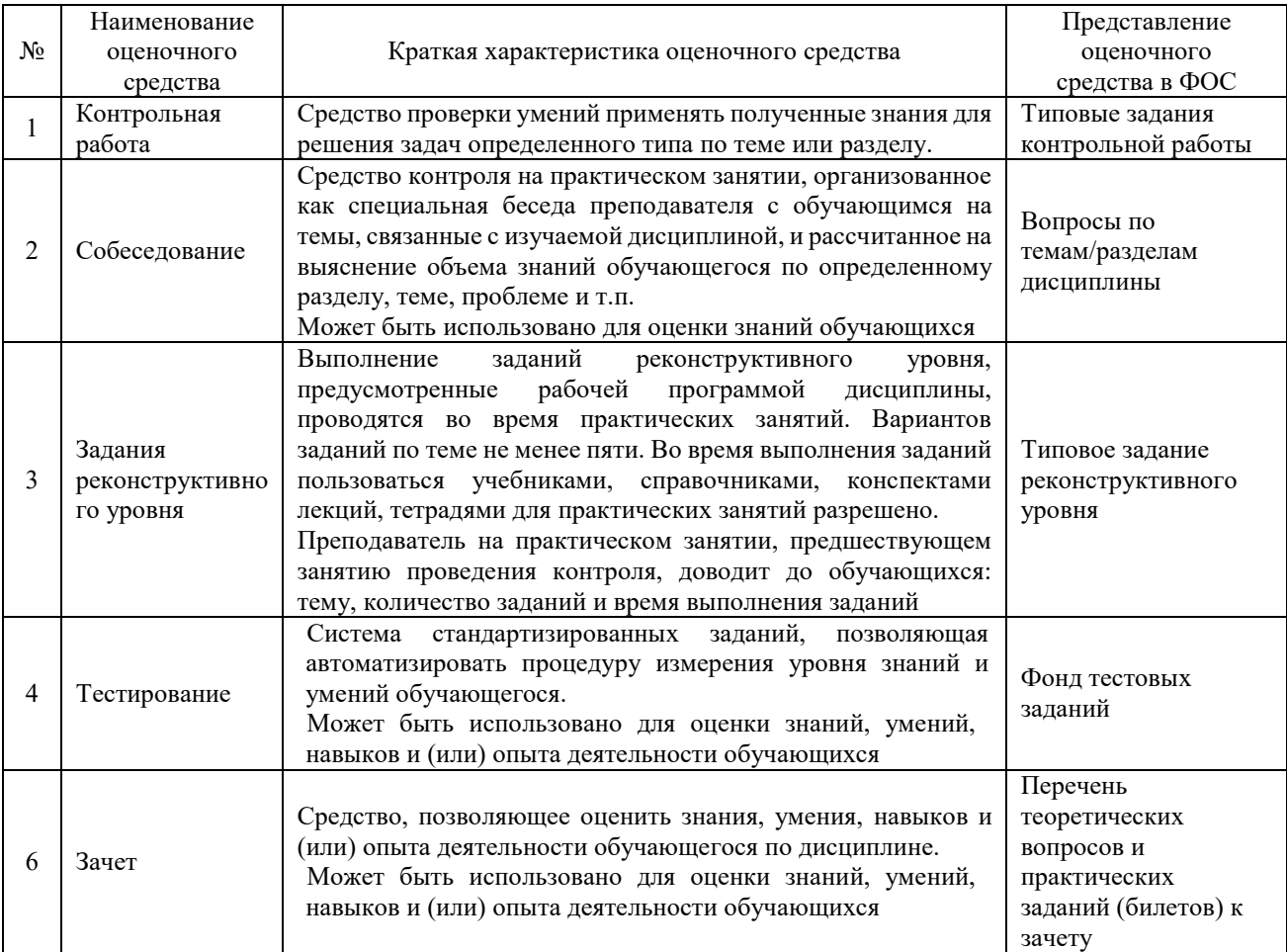

## **Критерии и шкалы оценивания компетенций в результате изучения дисциплины/ прохождении практики при проведении промежуточной аттестации в форме зачета и/или экзамена. Шкала оценивания уровня освоения компетенций**

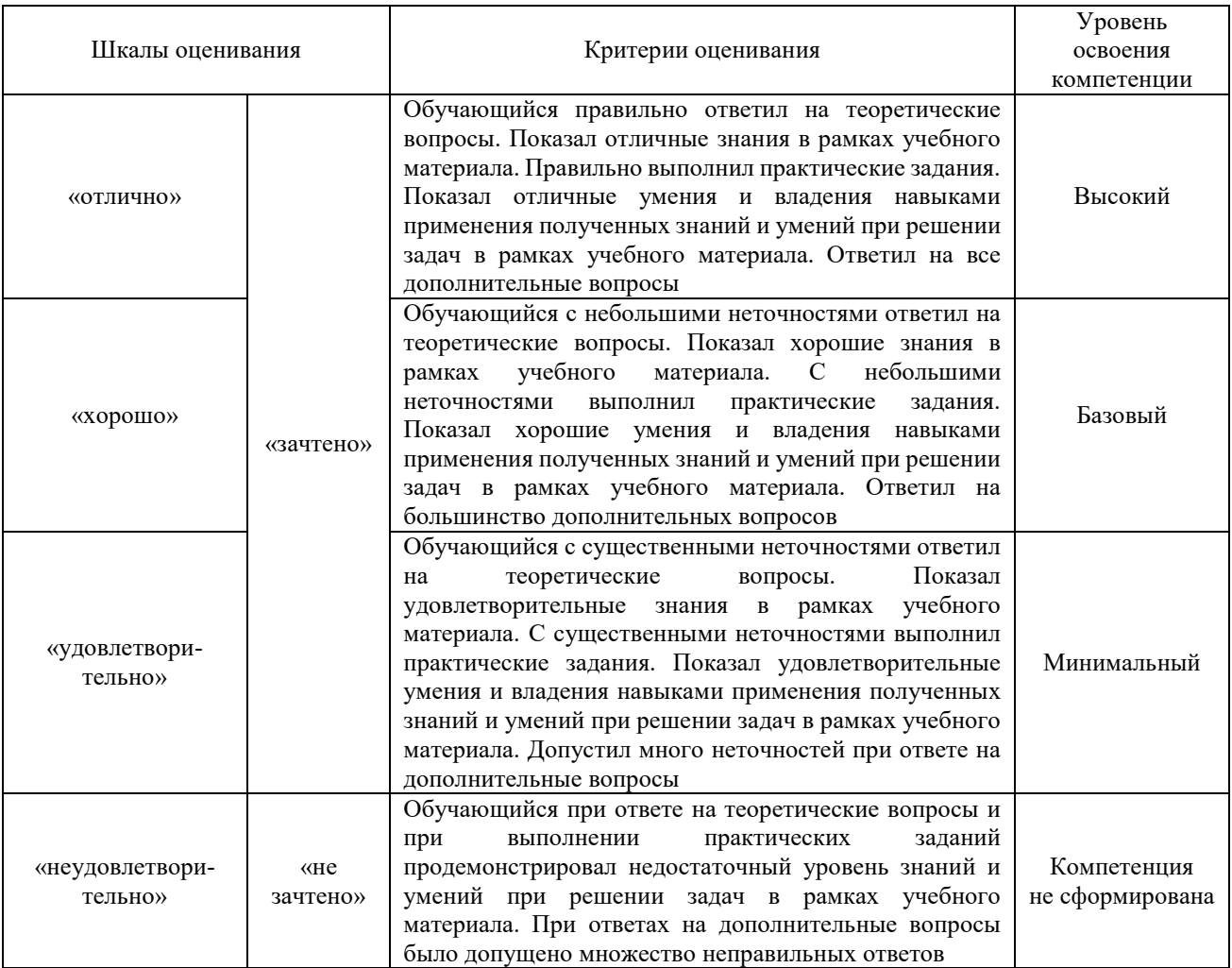

## **Критерии и шкалы оценивания результатов обучения при проведении текущего контроля успеваемости**

#### Собеседование

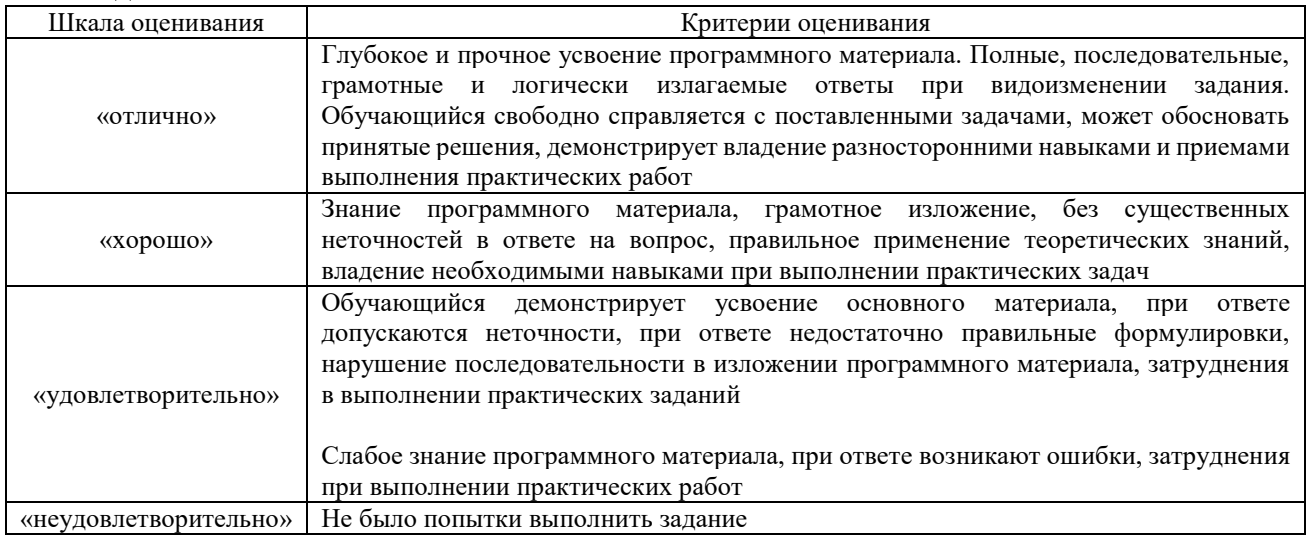

## Задачи (задания) реконструктивного уровня

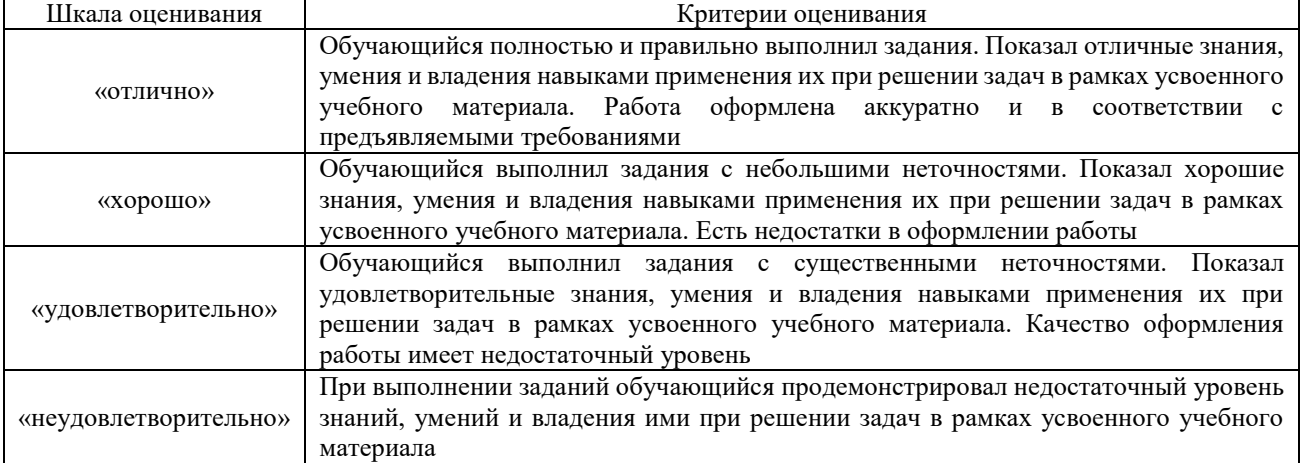

## Контрольная работа (для заочной формы обучения)

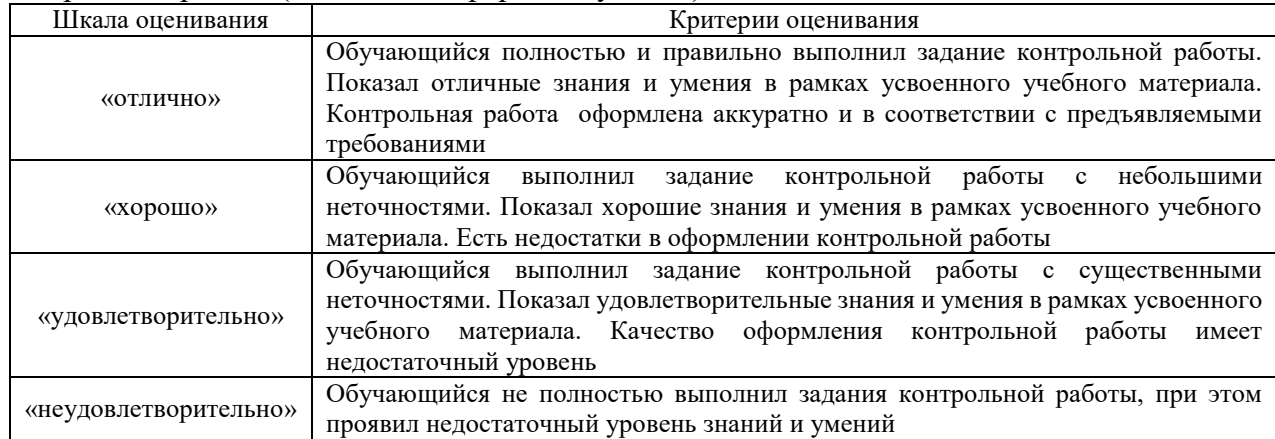

Тестирование

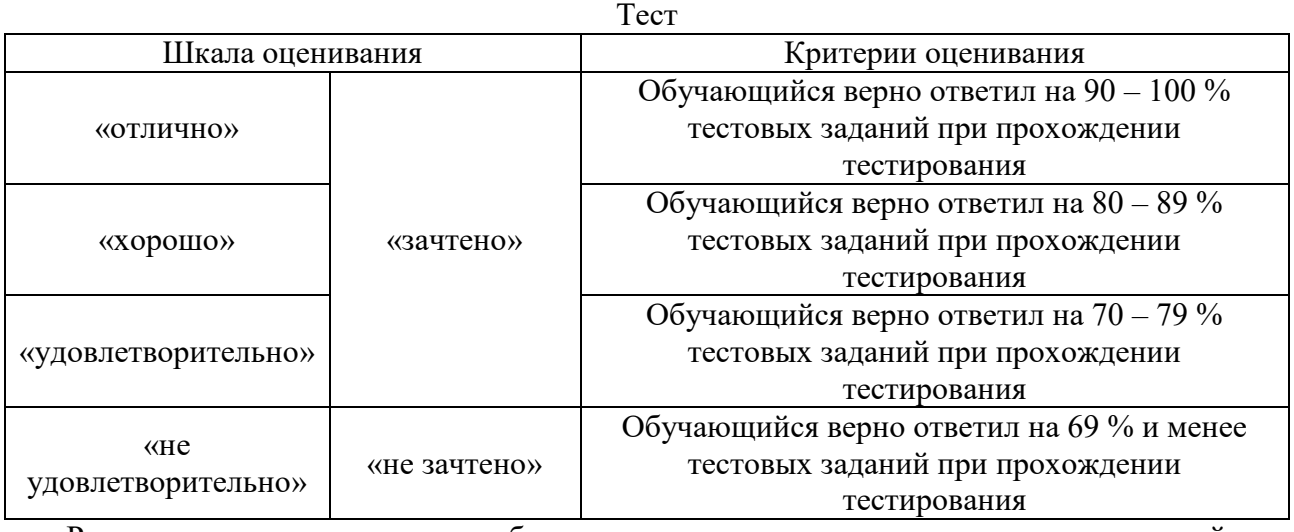

Результаты тестирования могут быть использованы при проведении промежуточной аттестации.

**Критерии и шкала оценивания промежуточной аттестации в форме зачета:**

| Шкала оценивания | Критерии оценивания                                        |
|------------------|------------------------------------------------------------|
| «зачтено»        | Обучающийся верно ответил на 70 % и более тестовых заданий |
|                  | при прохождении тестирования                               |
| «не зачтено»     | Обучающийся верно ответил на 69 % и менее тестовых заданий |
|                  | при прохождении тестирования                               |

## **3. Типовые контрольные задания или иные материалы, необходимые для оценки знаний, умений, навыков и (или) опыта деятельности**

## **3.1 Типовые задания для контрольной работы (заочная форма обучения)**

Контрольная работа по дисциплине «теория механизмов и машин» включает в себя структурный, кинематический и силовой анализы кривошипно-ползунных механизмов. На рисунке приведена кинематическая схема механизма.

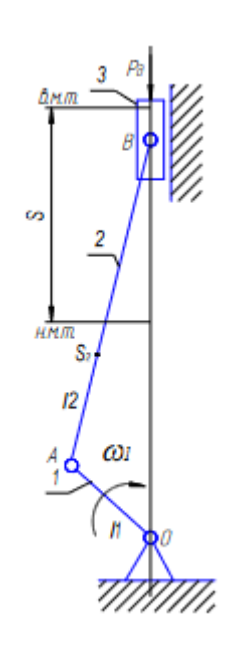

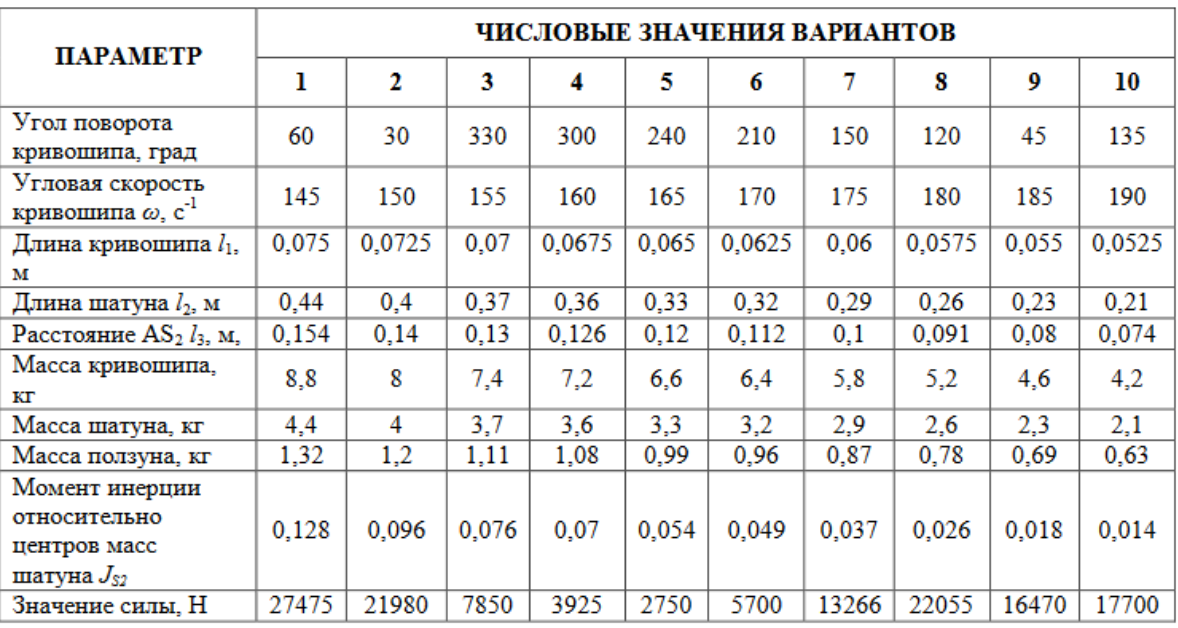

Варианты заданий для данной кинематической схемы.

Контрольная работа выполняется письменно.

#### **3.2 Типовые вопросы для собеседования**

#### **Раздел 1. Основы теории механизмов и машин.**

1. Основные понятия теории механизмов: машина, механизм, звено, кинематическая цепь, кинематическая пара.

2. Что называют машиной? Примеры машин: технологических, транспортных, рабочих и др.

3. Что называют механизмом? Основные виды механизмов. Плоские и пространственные механизмы. Рычажные, шарнирные механизмы. Кулачковые механизмы. Зубчатые механизмы. Уметь определять по кинематической схеме вид механизма: кулачковых,

зубчатых, шарнирно-рычажных, направляющих, «мальтийского креста», храпового и др. Понимать, для преобразования какого вида движения был создан механизм.

4. Что называют кинематической цепью? Виды кинематических цепей (плоские и пространственные, простые и сложные, замкнутые и незамкнутые). Понимать, в чем отличие понятий «механизм» и «кинематическая цепь».

5. Что называют звеном? Виды звеньев. Знать названия звеньев и их изображение по ГОСТ 2.770. Уметь определять их на кинематической схеме механизма.

6. Что называют кинематической парой? Классификация кинематических пар по числу степеней свободы (по Артоболевскому). Изображение кинематических пар на кинематических схемах по ГОСТ 2.770. Уметь определять число степеней подвижности и число условий связи в кинематической паре. Уметь определять класс кинематической пары.

7. Структурная формула пространственной кинематической цепи общего вида (формула Малышева). Структурная формула плоских механизмов (формула Чебышева).

Структурная формула плоских механизмов только с поступательными парами (формула Добровольского). Уметь определять степень подвижности плоских и пространственных механизмов (манипуляторов).

8. Иметь понятие о заменяющих (эквивалентных) механизмах. Иметь понятие, как можно заменить в плоских механизмах высшие кинематические пары IV класса на низшие V

класса (например, в кулачковом механизме с толкателем).

9. Что называют группы Ассура? Общий принцип образования механизмов. Структурные группы и их классификация.

10. Последовательность структурного анализа механизмов. Расчленение механизмов на группы Ассура. Формула строения механизма. Определение класса механизма.

11. Кинематическая схема механизма. Понятия «пассивные связи», «лишние степени свободы». Уметь определять в кинематической цепи механизма лишние степени свободы, пассивные (избыточные) связи.

12. Задачи и методы кинематического анализа механизмов. План механизма. Понятие «масштабного коэффициента» длины, скорости, ускорения.

13. Последовательность кинематического анализа. Скорости и ускорения звеньев механизма.

14. Графоаналитическое определение скоростей и ускорений звеньев и точек

четырехзвенного шарнирного механизма, кривошипно-ползунного механизма.

15. Уметь определять истинное значение параметра, например, скорости или ускорения, если задана длина вектора на плане и задан масштабный коэффициент.

16. Уметь рассчитать (на примере) по заданному плану механизма и плану скоростей угловую скорость какого-либо звена, абсолютную линейную скорость указанной точки. 17. Уметь рассчитать (на примере) по заданному плану механизма и плану ускорений угловое ускорение какого-либо звена, абсолютное или относительное линейное ускорение указанной точки.

18. Задачи и методы силового анализа. Сущность и последовательность кинетостатического расчета.

19. Силы, действующие в машине.

## **Раздел 2. Рычажные механизмы.**

20. Силы инерции звеньев плоских механизмов. Определение сил инерции и моментов сил инерции для плоских механизмов.

21. Определение уравновешивающей силы методом рычага Жуковского.

22. Динамическая модель механизма. С какой целью применяют динамическую модель механизма? Звено приведения. Выбор звена приведения.

23. Что называют приведенной массой (как ее рассчитать) и приведенным моментом инерции механизма? Что такое приведенная сила и приведенный момент? Как рассчитать приведенную силу по методу рычага Жуковского?

24. Динамика машин и механизмов. Режимы движения машин: пуск (разбег),

установившееся (циклическое) или неустановившееся движение, останов (выбег).

Примеры машин с установившимся движением. Тахограмма. Уравнение движения машины в виде кинетической энергии . Механический коэффициент полезного действия машины. Коэффициент потерь.

25. Неравномерность движения механизмов и машин. Истинная скорость машины. Колебания скорости машины и их влияние на работу машины. Коэффициент неравномерности хода машины.

26. Способ регулирования скорости машины в период установившегося движения. Что такое маховик? Его роль в регулировании скорости машины. Кулачковые механизмы 27. Виды кулачковых механизмов.

Способы замыкания высшей кинематической пары в плоских кулачковых механизмах (силовое и геометрическое (примеры).

Выбор закона движения ведомого звена. Преимущества и недостатки различных схем кулачковых механизмов.

28. Основные геометрические параметры теоретического профиля кулачка (радиус основной шайбы, текущий радиус – вектор, фазовые углы поворота, профильные углы кулачка). Циклограмма кулачкового механизма.

29. Определение положений ведомого звена в кулачковом механизме с толкателем. График

пути толкателя. Построение кинематических диаграмм для кулачковых механизмов методом обращенного движения.

30. Кинематическое исследование кулачковых механизмов методом кинематических диаграмм. Методы графического дифференцирования, графического интегрирования.

31. Аналоги скоростей. Аналоги ускорений. Законы движения ведомого звена.

32. Определение скоростей и ускорений точек и звеньев кулачковых механизмов графоаналитическим способом без замены высших кинематических пар низшими кинематическими парами.

33. Кинематический анализ кулачкового механизма с плоским толкателем методом планов скоростей и ускорений.

34. Силы, действующие в кулачковом механизме. Углы давления и углы передачи движения в кулачковом механизме. Допускаемый угол давления для кулачкового механизма с толкателем и с коромыслом. Условие работоспособности кулачкового механизма.

35. Графическое определение основных параметров кулачкового механизма с толкателем (эксцентриситета и минимального радиуса кулачка) по заданному допускаемому углу давления. Выбор радиуса ролика.

36. Построение теоретического профиля кулачка по заданному закону движения толкателя. Графический метод.

## **Раздел 3. Зубчатые механизмы**

37. Какой механизм называют зубчатым? Передаточное число и передаточное отношение. Какой механизм называют редуктором, какой – мультипликатором?

38. Эвольвента и ее свойства. Построение эвольвенты. Основная окружность. Радиус-вектор эвольвенты, эвольвентный угол, инволюта угла профиля. Преимущества эвольвентного профиля зубьев. Что называют эволютой эвольвенты. Уравнение эвольвенты в параметрической форме (в полярных координатах).

39. Основная теорема зацепления.

40. Определение основных геометрических размеров цилиндрического зубчатого колеса эвольвентного профиля, выполненного без смещения: модуль и шаг зубчатого колеса, толщина зуба и ширина впадины, делительная окружность, окружность вершин, окружность впадин.

41. Цилиндрическая зубчатая передача. Геометрические элементы эвольвентного зацепления: полюс зацепления, его положение для внутреннего и внешнего зацепления, линия зацепления, угол зацепления, начальные окружности.

42. Виды зацеплений цилиндрических зубчатых колес: нулевое, положительное, отрицательное.

43. Методы нарезания зубьев эвольвентного профиля. Реечное станочное зацепление. Выбор коэффициентов смещения. Влияние коэффициентов смещения на форму зуба (подрезание и заострение зубьев).

## **3.3 Типовые задачи (задания) реконструктивного уровня**

Для механизма, изображенного на схеме задания, требуется:

– выполнить структурный анализ.

– построить 12 планов положения механизма, включая крайние положения выходного звена, и диаграмму перемещения выходного звена¬ за цикл движения входного (ведущего) звена.

–для заданного углового положения α ведущего звена мето¬дом построения планов определить значения скоростей и ускорений шарнирных точек, особых точек (Е, Д) и центров тяжести звеньев, а также угловых скоростей и угловых ускорений звеньев механизма.

– провести силовое исследование механизма при заданном положении ведущего звена, а именно:

- рассчитать силы инерции и моменты сил инерции звеньев;
- определить реакции связей (силы взаимодействия) звеньев в шарнирах¬;

–- выполнить силовой расчет ведущего звена и найти уравновешивающий момент;

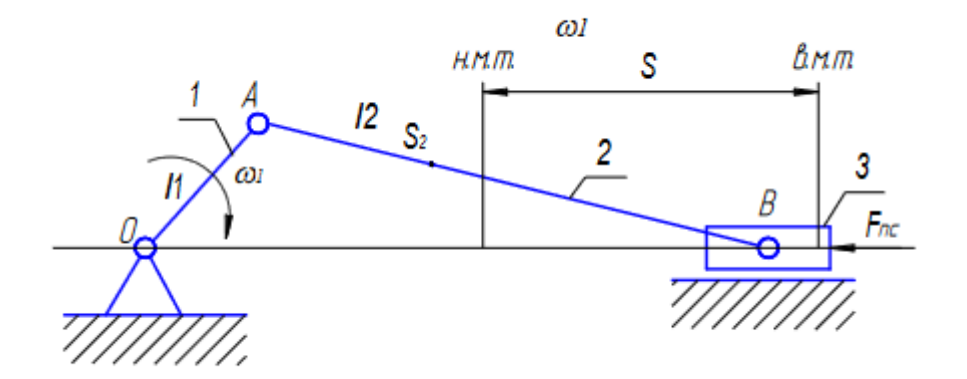

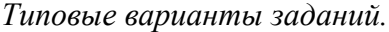

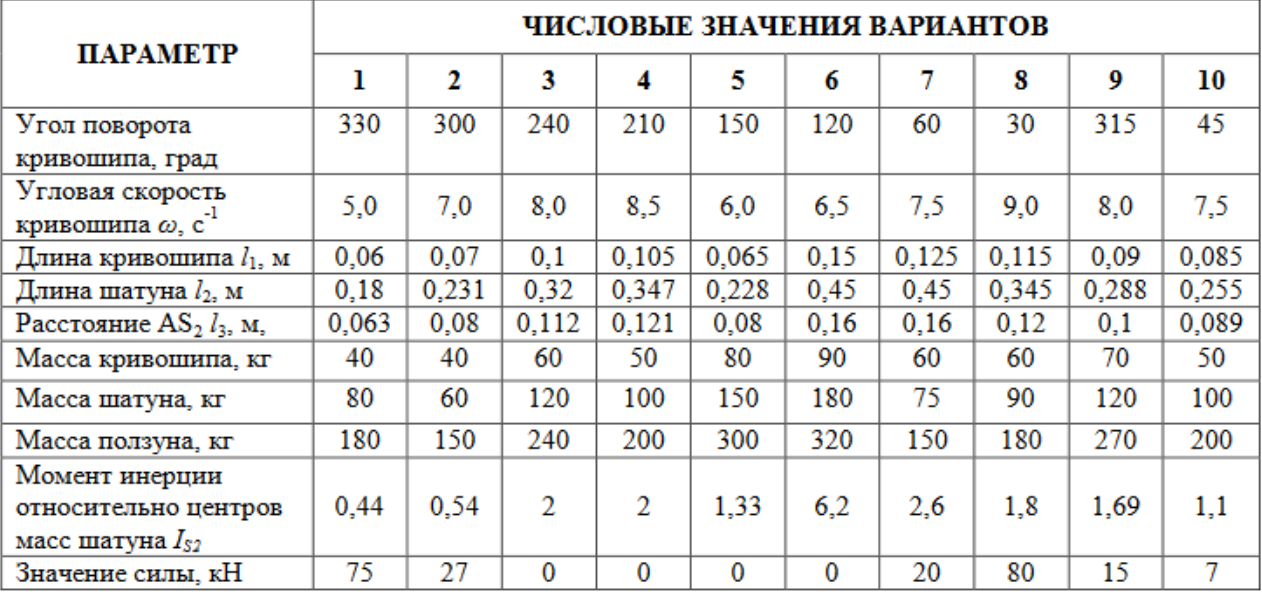

#### **3.4 Типовые тестовые задания**

Тестирование проводится по окончанию и в течение года по завершению изучения дисциплины и раздела (контроль/проверка остаточных знаний, умений, навыков и (или) опыта деятельности). Компьютерное тестирование обучающихся по разделам и дисциплине используется при проведении текущего контроля знаний обучающихся. Результаты тестирования могут быть использованы при проведении промежуточной аттестации.

Тесты формируются из фонда тестовых заданий по дисциплине.

**Тест** (педагогический тест) – это система заданий – тестовых заданий возрастающей трудности, специфической формы, позволяющая эффективно измерить уровень знаний, умений, навыков и (или) опыта деятельности обучающихся.

**Тестовое задание (ТЗ)** – варьирующаяся по элементам содержания и по трудности единица контрольного материала, минимальная составляющая единица сложного (составного) педагогического теста, по которой испытуемый в ходе выполнения теста совершает отдельное действие.

**Фонд тестовых заданий (ФТЗ) по дисциплине** – это совокупность систематизированных диагностических заданий – тестовых заданий (ТЗ), разработанных по всем тематическим разделам (дидактическим единицам) дисциплины (прошедших апробацию, экспертизу, регистрацию и имеющих известные характеристики) специфической формы, позволяющей автоматизировать процедуру контроля.

#### **Типы тестовых заданий:**

ЗТЗ – тестовое задание закрытой формы (ТЗ с выбором одного или нескольких правильных ответов);

ОТЗ – тестовое задание открытой формы (с конструируемым ответом: ТЗ с кратким регламентируемым ответом (ТЗ дополнения); ТЗ свободного изложения (с развернутым ответом в произвольной форме)).

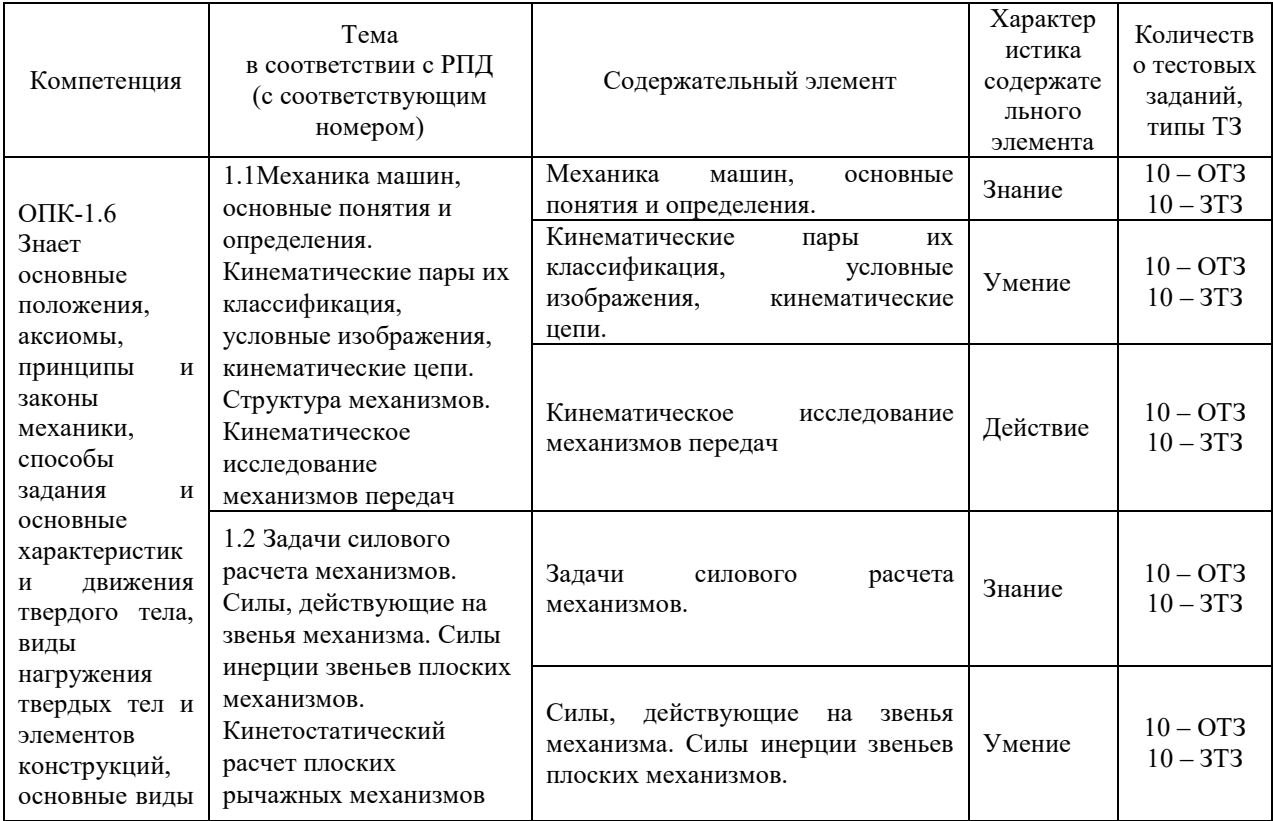

### **Структура тестовых материалов по дисциплине «Теория механизмов и машин»**

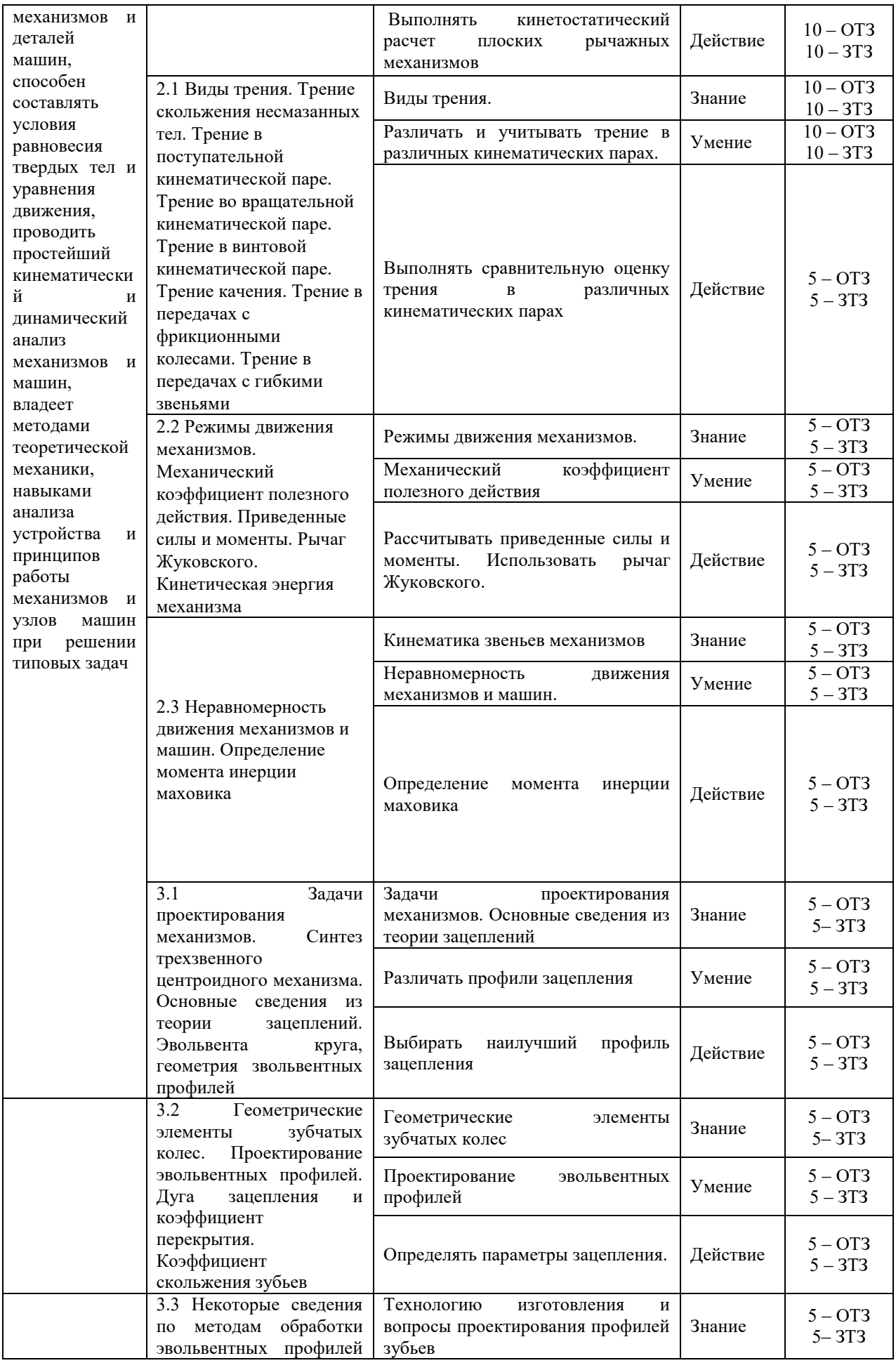

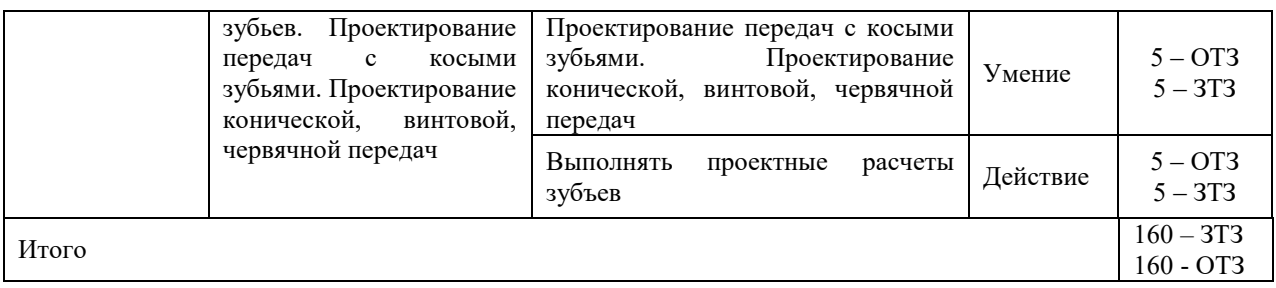

Полный комплект ФТЗ хранится в электронной информационно-образовательной среде КрИЖТ ИрГУПС и обучающийся имеет возможность ознакомиться с демонстрационным вариантом ФТЗ.

Ниже приведен образец типового варианта итогового теста, предусмотренного рабочей программой дисциплины

*Образец типового варианта итогового теста предусмотренного рабочей программой дисциплины* 

Норма времени – 45 мин.

Дополнительное оборудование – не требуется.

1. Степень подвижности плоского механизма вычисляют по формуле...

- а) Сомова-Малышева
- б) Герца

в) Жуковского

- г) Озола
- д) Чебышева

2. Звено плоского рычажного механизма, совершающее вращательное движение, называется ...

а) шатуном

- б) ползуном
- в) кривошипом

г) кулисой

д) коромыслом

3. Звено кривошипно-ползунного механизма, совершающее поступательное движение, называется ...

- а) шатуном
- б) ползуном
- в) кривошипом
- г) кулисой
- д) коромыслом
- 4. Для чего предназначен механизм?
	- а) Для передачи и преобразования движения
	- б) Для совершения полезной работы
	- в) Для преобразования движения
	- г) Для преобразования энергии
- 5. Какая кинематическая пара относится к 1-му классу?
	- а) Вращательная
	- б) Поступательная
- в) Шар на плоскости
- г) Цилиндр на плоскости

6. Какая кинематическая пара является плоской?

- а) Вращательная
- б) Поступательная
- в) Сферическая
- г) Винтовая

7. Какая кинематическая пара является низшей?

- а) Шар на плоскости
- б) Вращательная
- в) Цилиндр на плоскости
- г) Поступательная

8. Передаточное отношение многоступенчатой зубчатой передачи равно……… передаточных отношений отдельных одноступенчатых передач, образующих ее.

- а) произведению
- б) отношению
- в) сумме
- г) разности
- 9. Кориолисово ускорение учитывается при кинематическом анализе...

а) зубчатого механизма

- б) механизма шарнирного четырехзвенника
- в) кулисного механизма
- г) кривошипно-ползунного механизма
- 10. Сколько неподвижных звеньев в 6-звенном механизме?
- 11. Чему равна степень подвижности группы Ассура?
- 12. Чему равна степень подвижности 4-звенного плоского рычажного механизма?
- 13. Сколько кинематических пар образуют двукратный шарнир?
- 14. Степень подвижности планетарного зубчатого механизма равна
- 15. Чем определяется класс группы Ассура по классификации Л.В.Ассура?
- 16. Чем определяется порядок группы Ассура?

17. Вектор скорости любой точки звена, совершающего вращательное движение направлен ...

18. Вектор нормального ускорения любой точки звена, совершающего вращательное движение направлен ...

### **3.5 Перечень теоретических вопросов к зачету**

- 1. Кинематические пары и кинематические цепи. Классификация кинематических пар.
- 2. Условные изображения кинематических пар.
- 3. Механизм и его кинематическая схема.
- 4. Структурная формула кинематической цепи общего вида. Формула Малышева.
- 5. Структура плоских механизмов. Формула Чебышева.
- 6. Кинематические цепи. Простая, сложная, замкнутые и незамкнутые цепи.
- 7. Принцип образования механизмов. Понятие о группах Ассура.
- 8. Структурная классификация плоских механизмов. Виды, классы, группы.
- 9. Планы скоростей и ускорений звеньев механизма. Свойства планов.
- 10. Кинематическое исследование кривошипно-ползунного механизма.
- 11. Кинематическое исследование механизма шарнирного четырехзвенника.
- 12. Кинематическое исследование кулисного механизма. Кориолисово ускорение.
- 13. Основные кинематические соотношения механизмов передач.
- 14. Механизмы фрикционных передач.
- 15. Механизмы трехзвенных зубчатых передач с неподвижными осями.
- 16. Механизмы многоступенчатых зубчатых передач с подвижными осями.
- 17. Задачи силового расчета механизмов.
- 18. Силы, действующие на звенья механизмов.
- 19. Условия статической определимости кинематических цепей. (Кинетостатический

### расчет).

- 20. Определение реакций в кинематических парах групп.
- 21. Кинетостатический расчет ведущего звена.
- 22. Виды трения.
- 23. Трение скольжения несмазанных тел.
- 24. Трение в поступательной кинематической паре.
- 25. Трение в винтовой кинематической паре.
- 26. Трение во вращательной кинематической паре.
- 27. Трение качения.
- 28. Определение сил и моментов инерции звеньев.
- 29. Механический коэффициент полезного действия.
- 30. Рычаг Жуковского.
- 31. Основные сведения из теории зацеплений. Основная теорема зацепления.
- 32. Геометрические элементы зубчатых колес.
- 33. Геометрия эвольвентных профилей. Эвольвента круга.
- 34. Проектирование передач с косыми зубьями.
- 35. Проектирование конической передачи.
- 36. Проектирование червячной передачи.
- 37. Планетарные передачи.
- 38. Кулачковый механизм: назначение, классификация, основные параметры.

39. Синтез кулачкового механизма: выбор закона движения толкателя, угол давления в кулачковом механизме, определение минимального радиуса кулачка, профилирование кулачка.

40. Кулачковый механизм: кинематический анализ плоских кулачковых механизмов графическим методом.

## **4. Методические материалы, определяющие процедуру оценивания знаний, умений, навыков и (или) опыта деятельности**

В таблице приведены описания процедур проведения контрольно-оценочных мероприятий и процедур оценивания результатов обучения с помощью оценочных средств в соответствии с рабочей программой дисциплины.

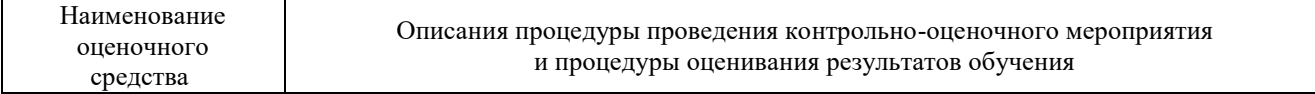

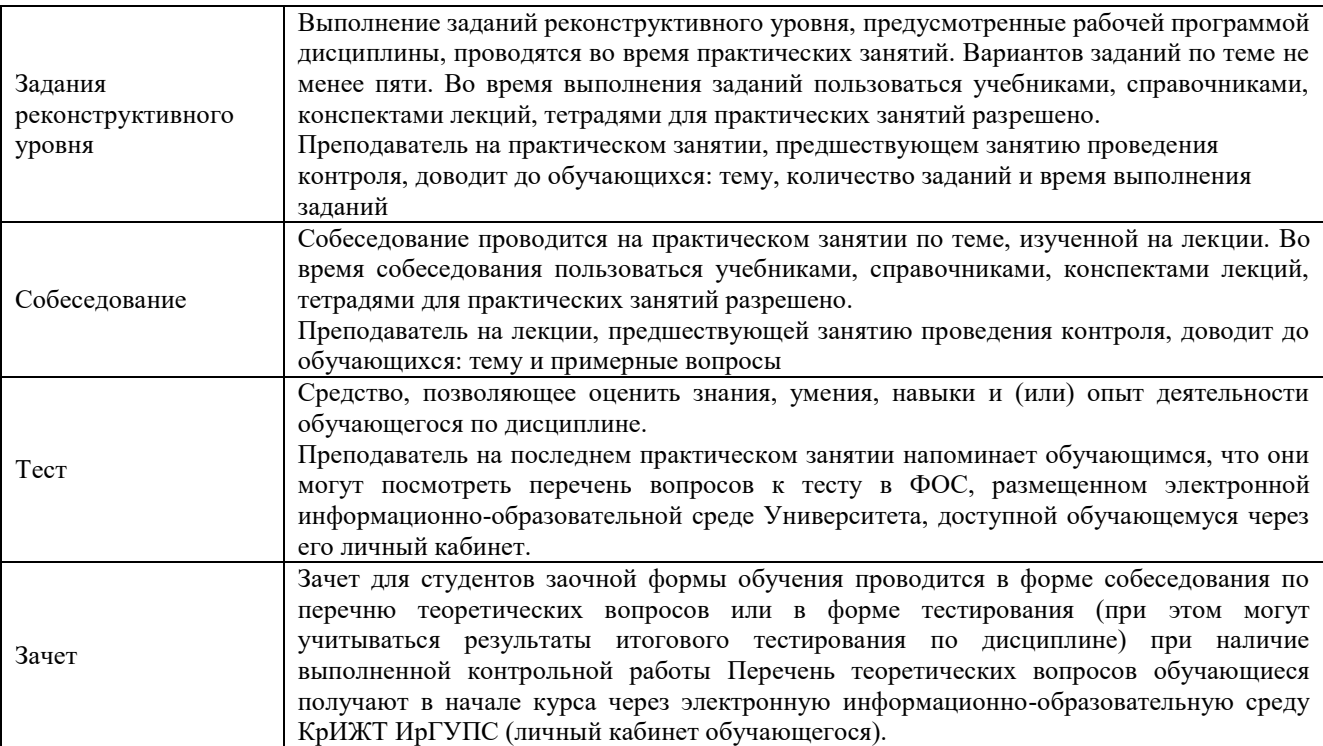